**TimeValue Software™**

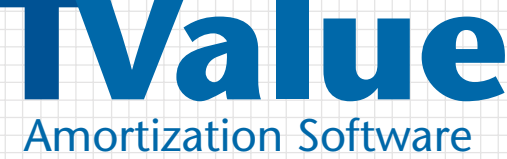

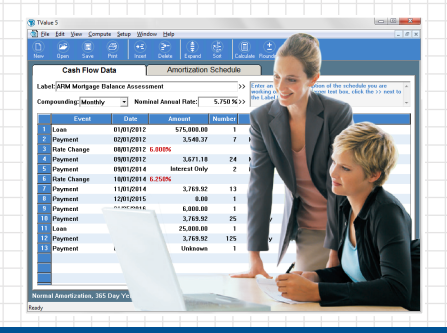

## **RELEASE NOTES**

## **TValue Amortization Software Version 5.30**

This document contains important information regarding the TimeValue Software™ TValue™ amortization software version 5.30. For your convenience, save a copy of this document and keep it with your TValue software documentation.

## **Release Contents**

The following list of items was addressed in TValue software version 5.30.

- New Features
	- » Access to multiple features such as the Balance dialog, Totals dialog, and Restore Unknowns command has been dramatically improved by adding direct access through the toolbar.
- Technical Issues
	- » A number of technical issues have been resolved including being fully supported under Windows 8, Windows 8.1, and Windows Server 2012.

## **The following list of items was addressed in TValue software versions 5.20, 5.11 & 5.10**

- New Features
	- » Expanded interest rate calculations ranges (effective and nominal) to allow for calculating larger rates often associated with loans involving shorter time periods and larger amounts.
	- » The TValue software window size and position are now retained between sessions. In addition, a command line option (/m) has been added to allow TValue software to open in maximized mode.
	- » Added basic silent installation capability. The multi-user edition of the TValue software client setup program now supports silent (unattended) installation of the TValue program. After installing the multi-user edition of TValue software to the network, run the TValue5ClientSetup.exe installation program with a /S parameter. That is: TValue5ClientSetup.exe /s. TValue software will be installed with the default installation options.
	- » Fully compatible with Windows 7 and Windows Server 2008 and 2003 for a seamless transition.
	- » Any Event on an individual cash flow line can now occur up to 3,999 times. (The Number on the Cash Flow Data can be input up to 3,999.) This option allows structuring loans or investments for practically any situation with extended time periods.
	- » Input and calculate larger currency amounts up to 10 billion.
	- » View balloon help references that assist with tips on how to input data in a given field.
	- » Display and print expanded amortization schedules to support greater levels of detail on reports requiring over 15,000 lines of information.
	- » Create larger event names of up to 30 characters for more detailed descriptions on schedules.
	- » Display prepaid interest to three digits for additional accuracy and more exact APR calculations.
- Technical Issues
	- » Negative amounts are represented when amortization schedules are exported to Microsoft Excel.
	- » Network drives are now recognized during TValue software installation under Windows 7 and Windows Vista.
	- » Removed all (\$) references to better accommodate international support.
	- » Fixed an issue with very long labels.
	- » Allow multiple schedules to be printed directly from Windows Explorer.
	- » Fixed an issue that occurred when exporting TValue program schedules with long headers to Excel.
	- » Addressed an issue where the event names were not updated after changing events through hot-keys.
	- » Addressed an issue where older TValue program files were not properly replaced during installation.

Copyright © 2013 TimeValue Software All rights reserved • 11/13 • TV • V5.30 • TD • GEN • 001

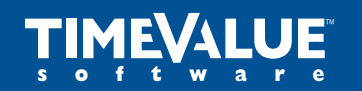

™ **Accuracy Matters**

22 Mauchly, Irvine, California 92618-2306 • www.TimeValue.com 1-949-727-1800 • 1-800-426-4741 (within USA) • Fax 1-949-727-3268